*Logikai programozás* 9.

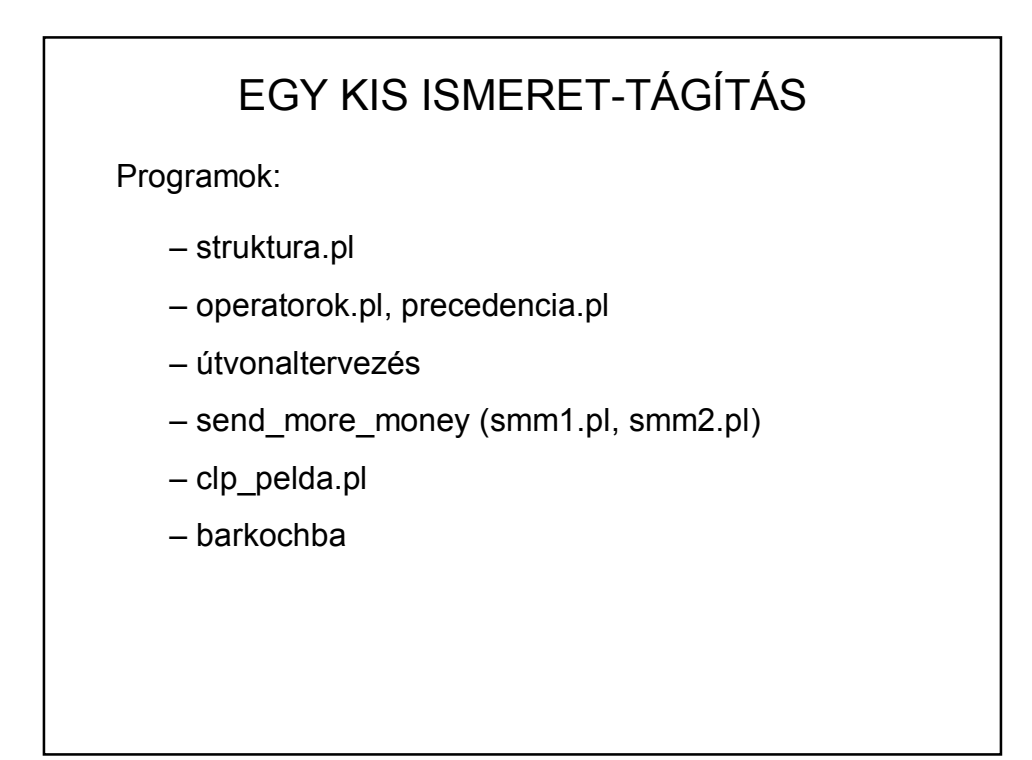

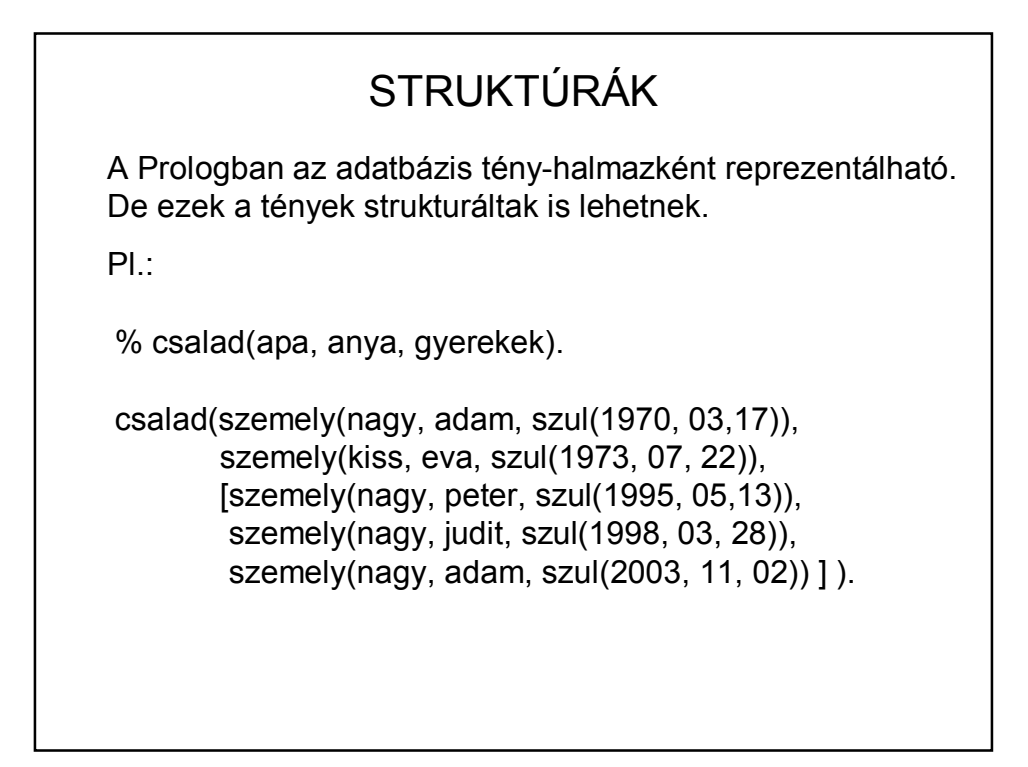

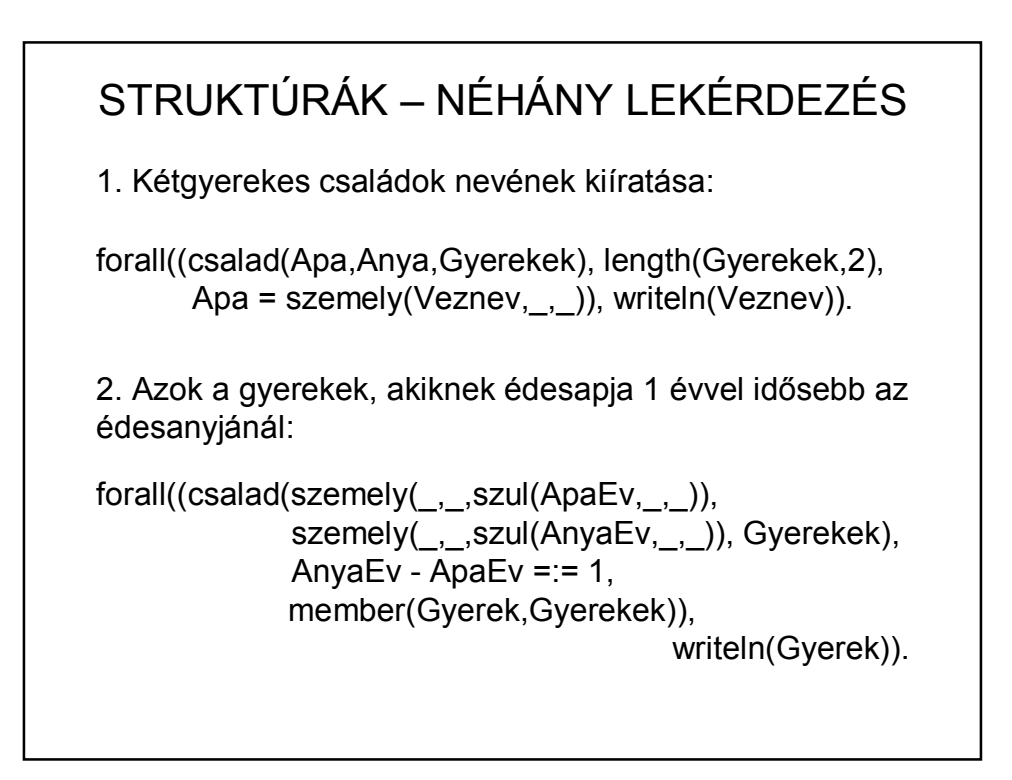

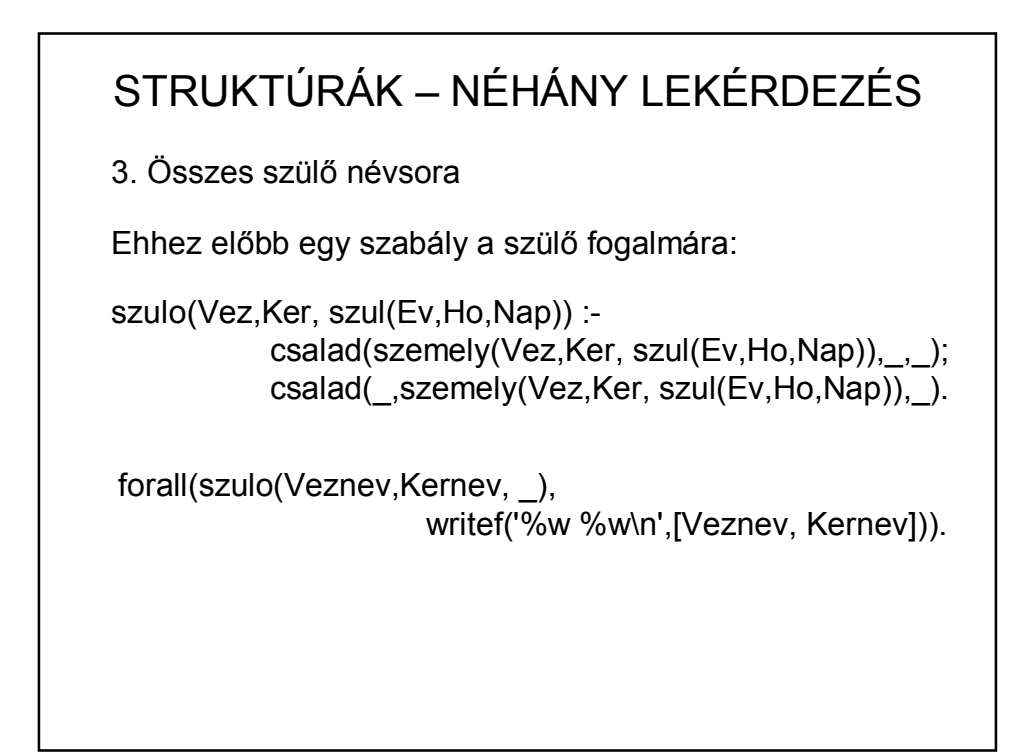

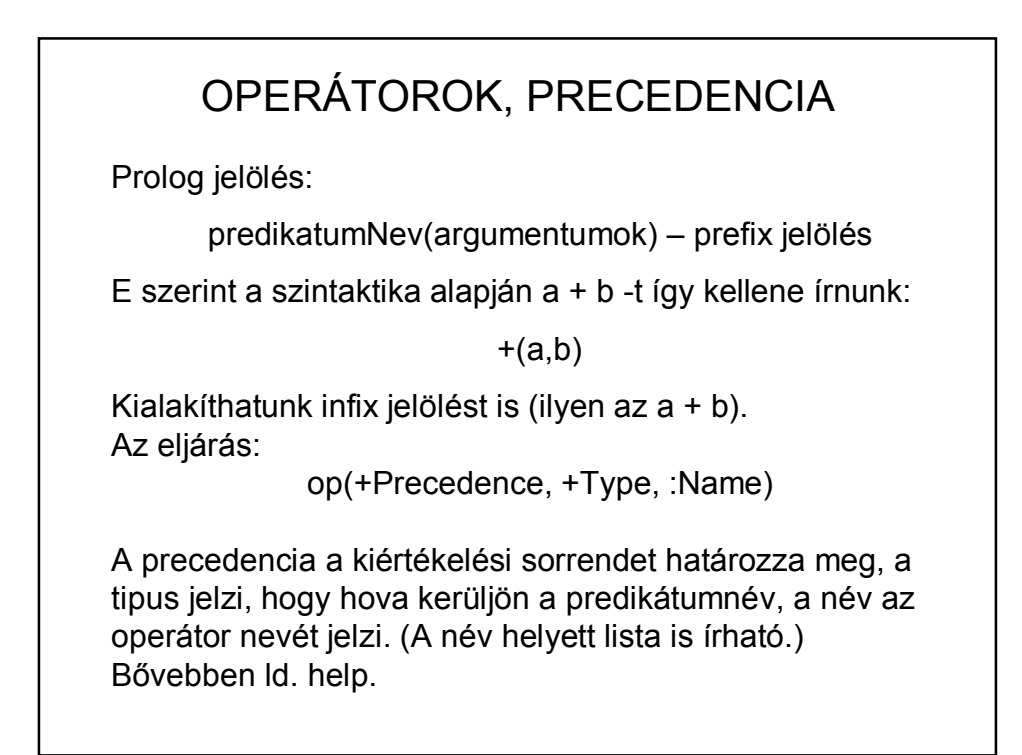

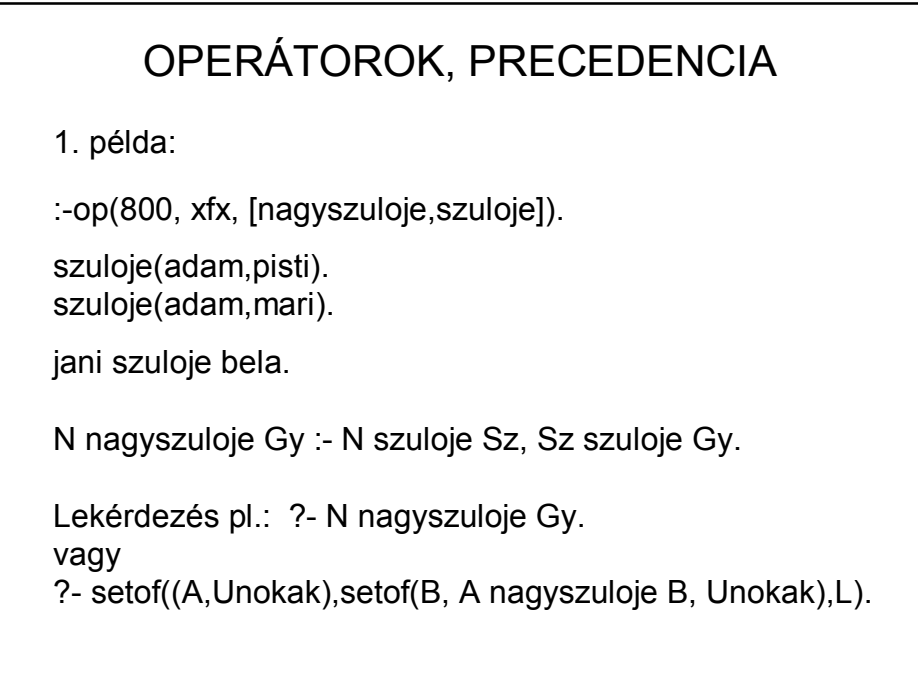

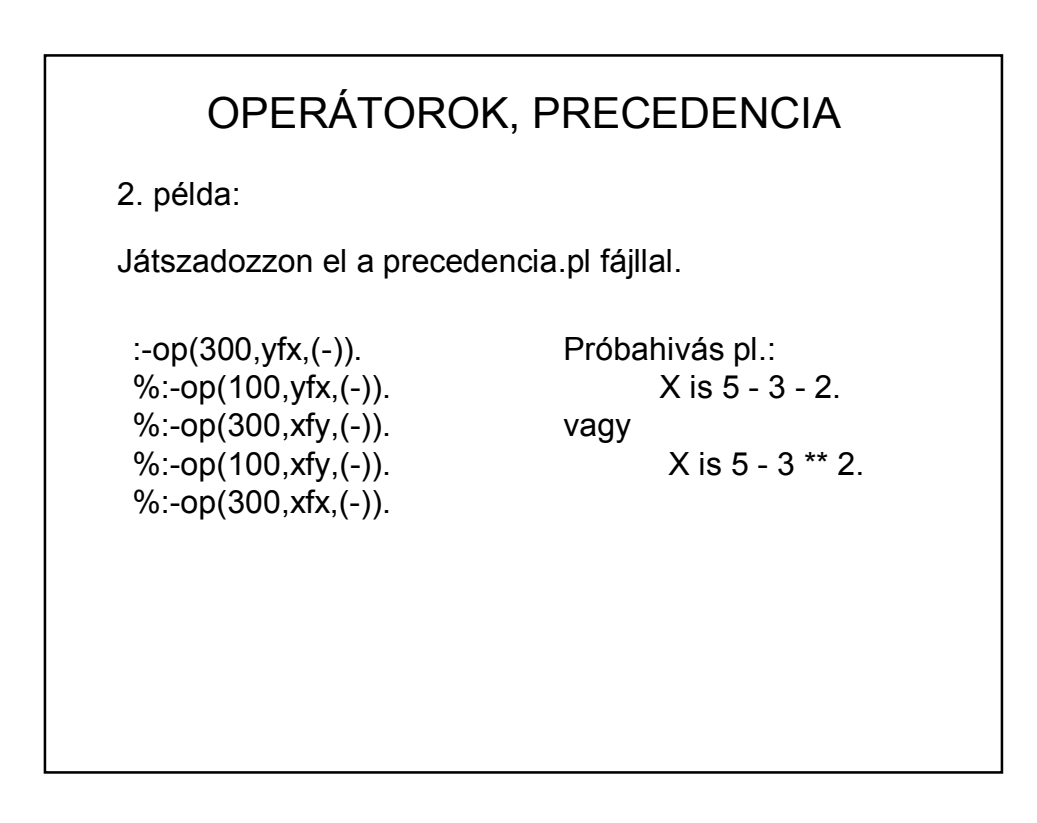

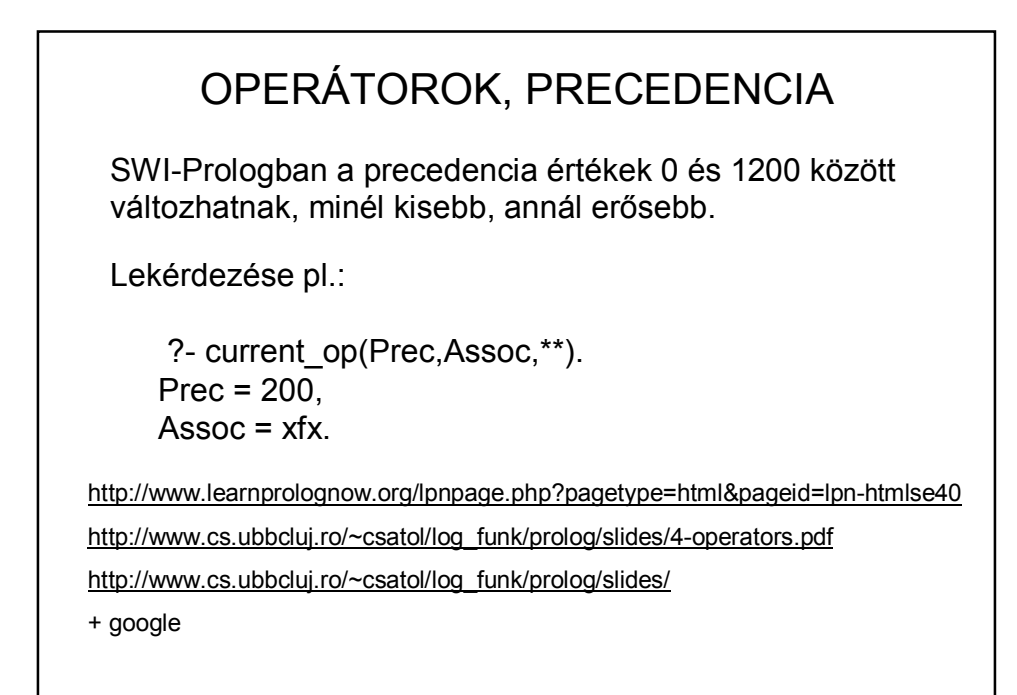

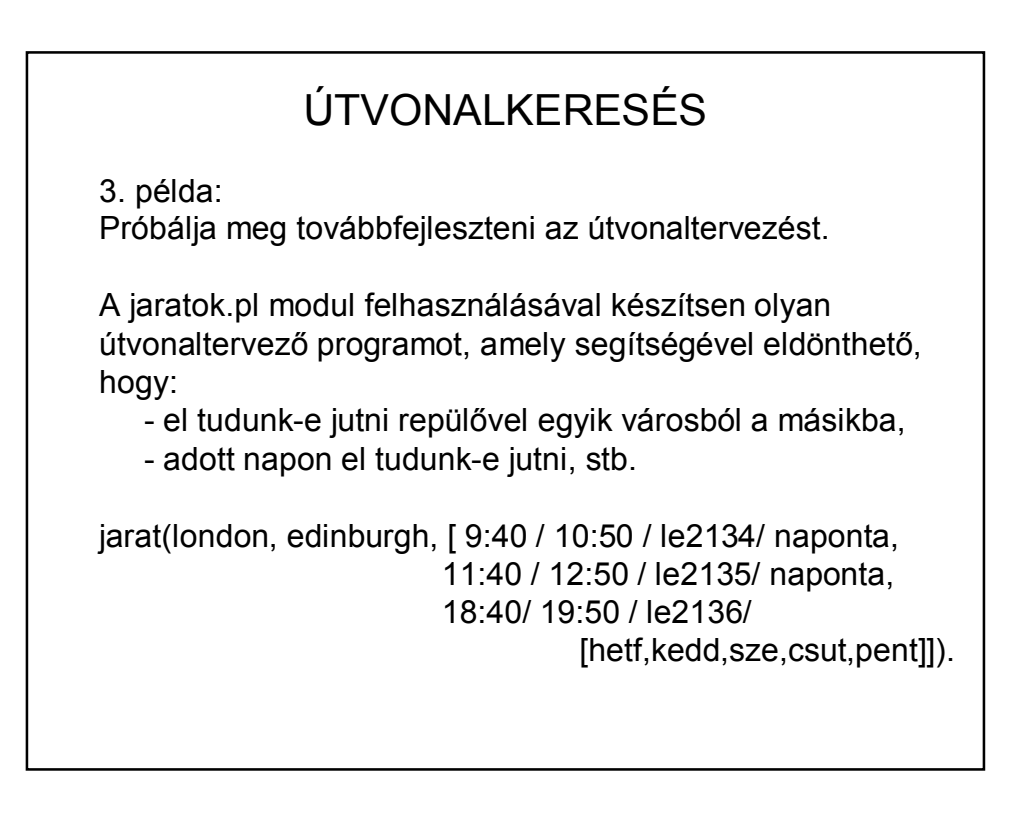

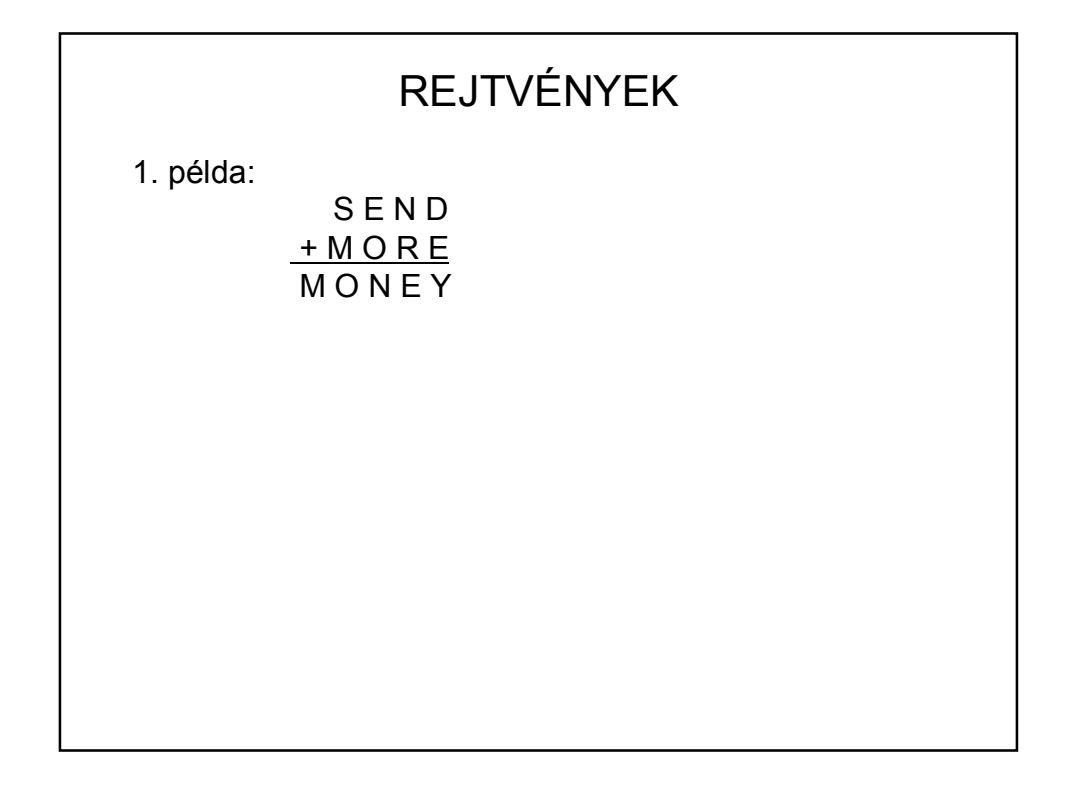

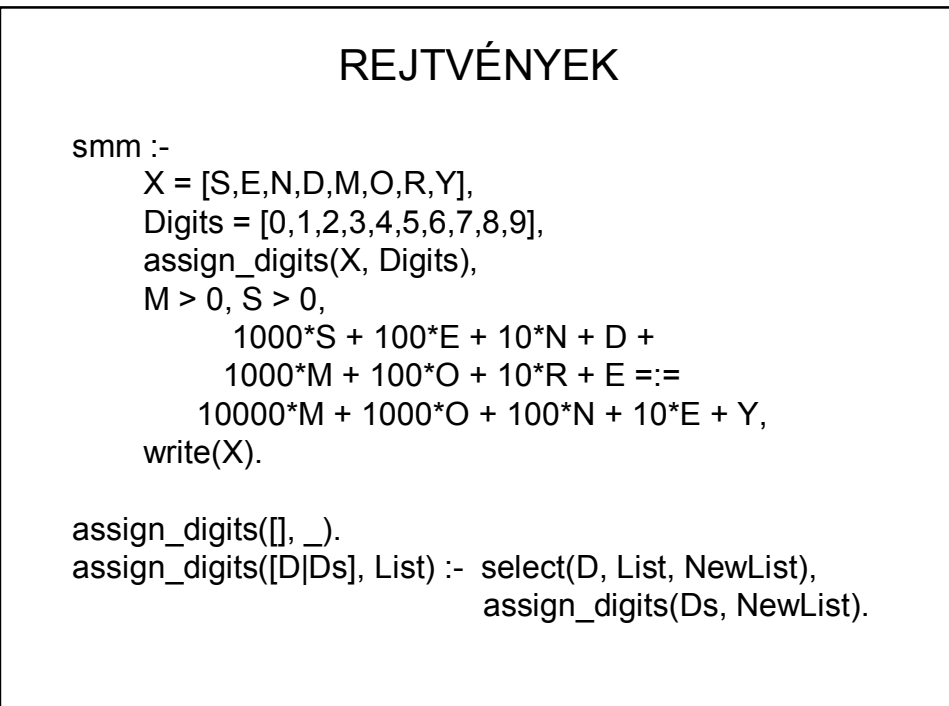

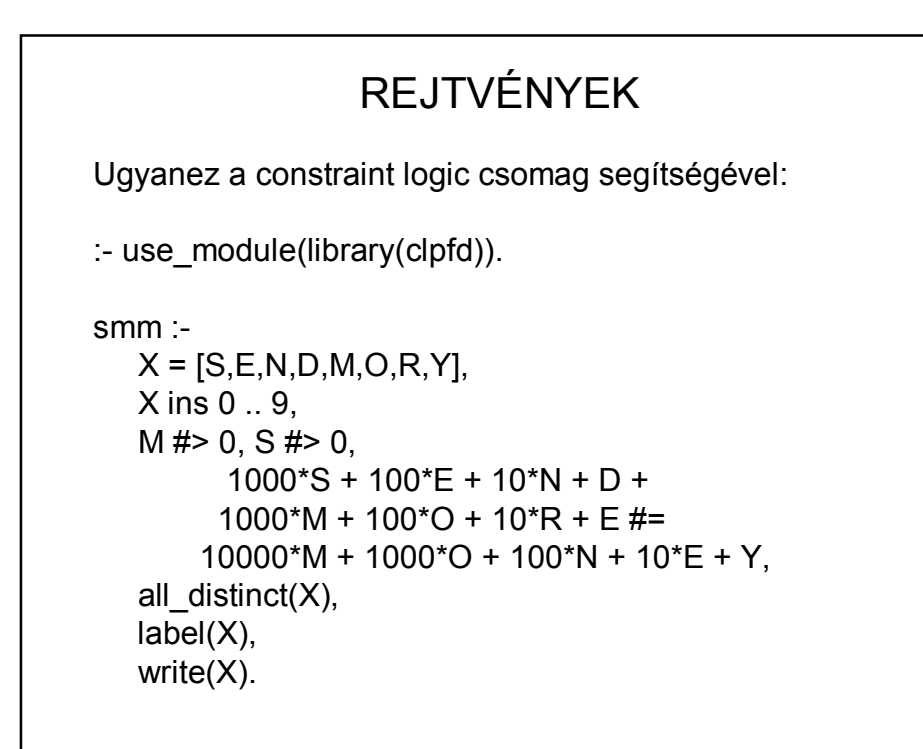

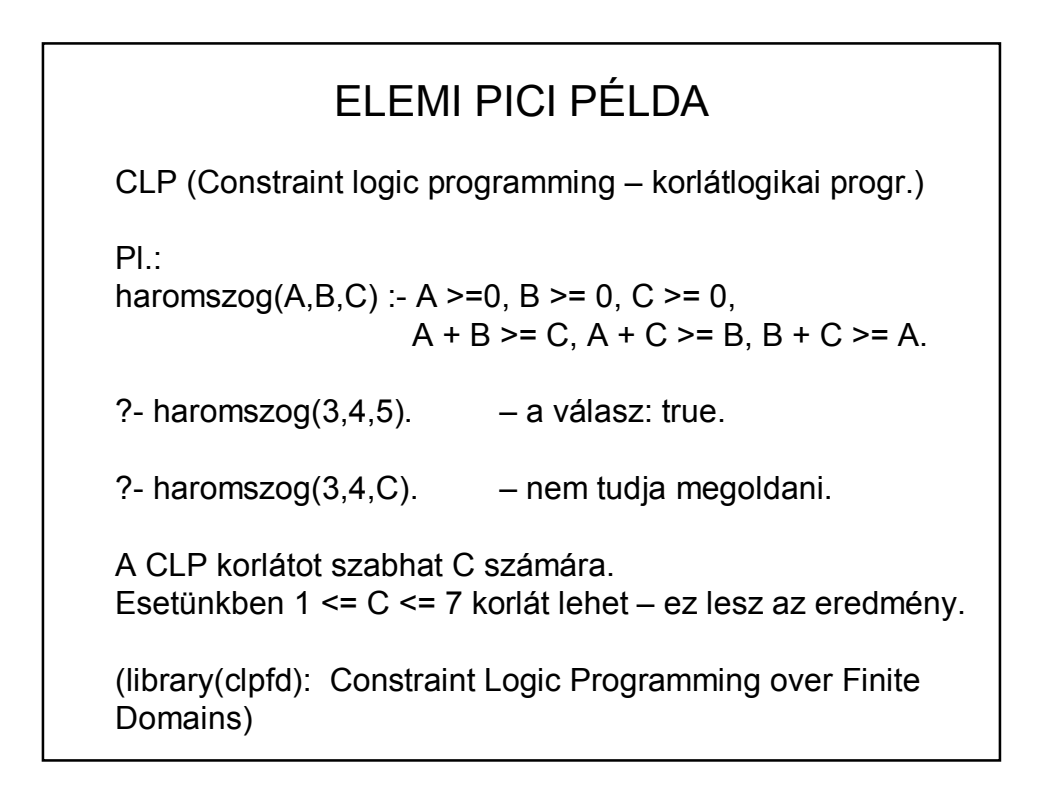

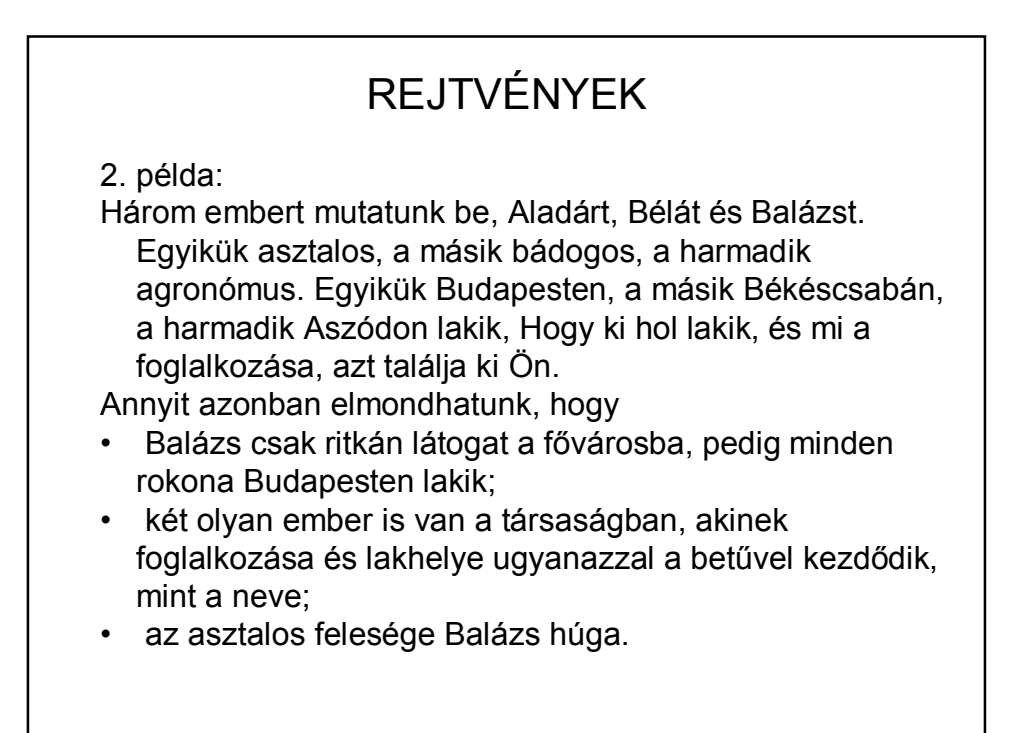

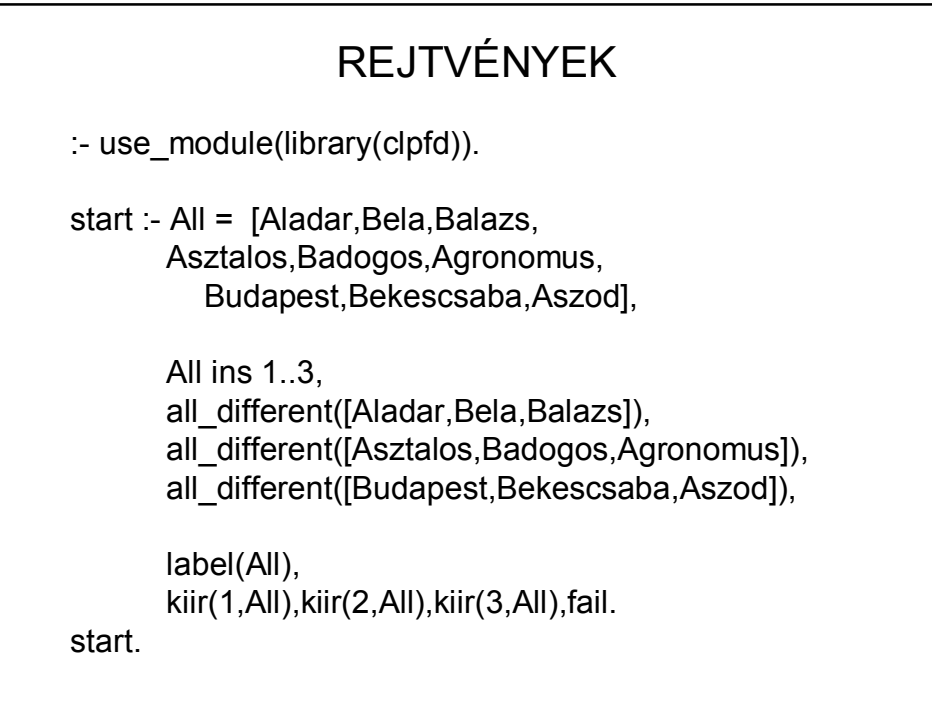

## REJTVÉNYEK

kiir(N, [Aladar, Bela, Balazs, Asztalos,Badogos,Agronomus, Budapest,Bekescsaba,Aszod]): nth1(N1,[Aladar,Bela,Balazs],N), nth1(N1,['Aladár','Béla','Balázs'],Nev), nth1(N2,[Budapest,Bekescsaba,Aszod],N), nth1(N2,['Budapest','Békéscsaba','Aszód'],Hely), nth1(N3,[Asztalos,Badogos,Agronomus],N), nth1(N3,['asztalos','bádogos','agronómus'],Munka), writef('%w\t%w\t%w\n',[Nev, Hely, Munka]).

Így nagyon sok hármast írna ki – korlátozni kell.

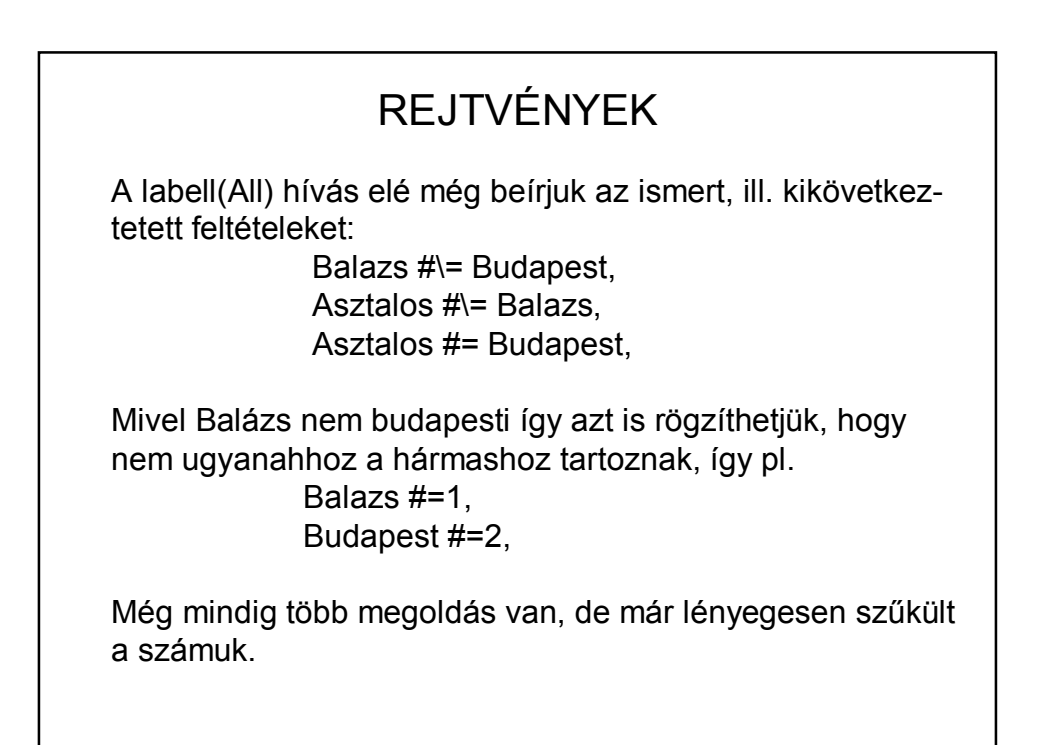

## Ha még azt is figyelembe vesszük, hogy két személy neve, foglalkozása és lakóhelye is azonos betűvel kezdődik, akkor még ezeket a feltételeket is hozzávehetjük: Balazs #= Badogos, Balazs #= Bekescsaba, Aladar #= Aszod, Aladar #= Agronomus, REJTVÉNYEK

Így ugyan "kézzel" megoldottuk a feladatot, a Prolog csak annyit tesz, hogy ellenőrzi a megoldást, de

a/ az ellenőrzés is fontos

b/ van, amikor a megoldás megtalálásában is segít.

## **BARKOCHBA**

ld. BarKochba.pl, BarKochba2.pl